# Adobe Photoshop 2021 (Version 22.0.0) universal keygen Activator [32|64bit] 2022 [New]

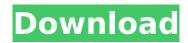

### Adobe Photoshop 2021 (Version 22.0.0) License Key

Some additional resources available that offer helpful tutorials are www.dummies.com/howto/design/photoshop and www.adobe.com/uk/photoshop. Creating layers One of Photoshop's basic concepts is the layer. A layer is something that you add to an image to which you can apply different styles, effects, and adjustments. You can also apply color-keyed masks to the layer for creating a true mask of a particular part of the image. Photoshop organizes layers into groups and lists them as such in the Layers panel. Creating new images The most common method that people use to get started is to open an existing photo they have and edit it, a process called retouching. You can see a tutorial on retouching in Chapter 15. The principle behind opening an existing image in Photoshop is to choose the appropriate image format, as explained in Chapter 9. The next step is to open the image by choosing File⇒Open. You can then save the image in the format that you want to use, for example, IPEG, PSD, or TIF. It's important to note that if you open the image in Photoshop, you lose ownership of that image and therefore can no longer reuse or edit the image. In fact, you can never again use the image at all if you continue using it. It should be noted that saving the image from the camera is not the same as opening the file in Photoshop. When you save the image, you have the choice of leaving the original file or overwriting it with the new file. Editing a photo Photoshop can be used for a multitude of tasks when it comes to editing an image. You can even apply multiple adjustments to the image in order to achieve a certain result. For example, you can adjust the color of the image in order to achieve a certain look. This can be accomplished in a number of ways from using the Color panel and adjusting with color stops to using the Adjustment panel and applying adjustments. Color adjustment When you open a photo in Photoshop, you have the option of using the Color panel (see Figure 6-2). The Color panel enables you to adjust the colors of an image by moving the color stops. You can also use the panel to add a new color stop by clicking it and adjusting its sliders. The sliders can be used to adjust the color of the image, as well as to

### Adobe Photoshop 2021 (Version 22.0.0) Keygen For (LifeTime)

Adobe Photoshop Elements 2020 is the latest version of the software. There are more than 500+ new features or improvements that make it easier for user to work on images. What's New in Adobe Photoshop Elements 2020? Apple, the company that released macOS Mojave, has finally released the update to their operating system. Apple has released the Mojave operating system just a couple of weeks back and now it has released the update to its macOS. The new macOS Mojave version has received a lot of positive feedback from the experts and the users of the operating system. The update supports a number of changes or additions which have been incorporated by Apple. New to macOS Mojave: The update to macOS Mojave has added a number of new features and additions. Let us have a look at what's New in macOS Mojave. Drag and Drop for dragging files on the desktop Drag and drop for accessing all the files on the desktop and drags them to the desktop. Create a

calendar using Google Calendar or iCal You can create a calendar using Google Calendar or iCal Drag and drop for adding Reminders Add Reminders on the desktop using drag-and-drop Reminders for Signing in to Your Apple ID on Your Mac using iCloud Sign in Enhancements of Share Photos and Files Access Photos and Movies of other people Create and send photos to Google Photos You can also send photos and movies to Google Photos You can create and send photos to iCloud You can also send photos and movies to iCloud Do not disturb mode for receiving notifications Disable Do Not Disturb mode on macOS Mojave Ability to use the MacBook keyboard and Mac keyboard You can use the Mac keyboard and MacBook keyboard Access to the Swipe Up Dock in macOS Mojave You can access Swipe Up Dock in macOS Mojave Safari Reader now can display PDF files You can read PDF documents in Safari Reader A number of enhancements for the image editing software and the beginners A number of image editing software enhancements including Adobe Photoshop Elements 2020 An easier way of formatting text in macOS Mojave A number of other changes which have made the new version of macOS Mojave better than the previous version. 388ed7b0c7

2/4

## Adobe Photoshop 2021 (Version 22.0.0) Crack

An audit of surgical excision margins in patients with stage I non-small cell lung cancer in the era of computed tomography. Computed tomography (CT) has improved the diagnosis of pulmonary nodules and non-small cell lung cancer (NSCLC), but is not widely used for staging of lung cancer. There is little published information on the performance of surgical margins in NSCLC patients who present with stage I disease at staging thoracotomy. In order to better understand these observations, a retrospective analysis was conducted. Twenty-seven consecutive patients (mean age, 60.9 +/- 11.2 years) with resectable stage I NSCLC were identified. Median survival time from the time of diagnosis was 48.3 months (range, 4.6-146.7 months). All patients underwent thoracotomy with pulmonary resection and systematic mediastinal node dissection. The median tumor size for the cohort was 2.9 cm (range, 0.8-5.0 cm). Twenty patients had a lobectomy and six a pneumonectomy. Median preoperative tumor size was 1.75 cm (range, 0.8-4.0 cm), which was not significantly correlated with local control or survival. Tumor diameter 1.5 cm or less was associated with improved survival (P = 0.002). No patient with a lesion of 1.5 cm or less experienced recurrence. Patients with positive margins had worse survival times and local control. The median survival time for this subgroup was 16 months (range, 3.2-78.5 months), compared with 67.4 months (range, 19.4-146.7 months) for patients with negative margins (P = 0.032). Most patients in this cohort presented with stage I NSCLC, were treated with pulmonary resection and mediastinal node dissection, and were eligible for and indeed had adjuvant therapy. Positive resection margins were associated with worse survival, suggesting that NSCLC lesions of diameter 1.5 cm or less may be difficult to completely resect. This study emphasizes the importance of mediastinal staging and complete pathologic evaluation of resected specimens. Injectable (bio) materials for clinical and therapeutic applications: A review of recent developments. Molecular and cellular cues provided by biomaterials in the host environment can act as mediators of tissue repair and regeneration. While the bulk of materials-based approaches have focused on restoration and replacement of

#### What's New in the?

y/z 0.55 0.47/0.52

### **System Requirements:**

Minimum: Mac OS X 10.7.5 or later, i.e., Yosemite or newer (pre-released Snow Leopard 10.8.5 not supported) Intel® Core™ 2 Duo or later CPU Intel® Core™ i3 or later CPU 2 GB RAM (4 GB recommended) HDD space: 4 GB (unlike most WebGL games, the Dream Engine requires at least 4 GB of space) Please note that the Dream Engine is fully compatible with the latest Intel Macs and the latest version of Mac

https://wakelet.com/wake/NrsyyarBqBzWvME9xxeCi

https://mandarinrecruitment.com/system/files/webform/anasdan988.pdf

http://kathebeaver.com/?p=2887

crack/

https://fast.org/sites/default/files/webform/Adobe-Photoshop-2022-Version-231.pdf

https://ayurvedology.com/wp-content/uploads/2022/07/Adobe\_Photoshop\_2021\_Version\_2231.pdf http://www.kitesurfingkites.com/photoshop-2022-version-23-1-1-serial-number-and-product-key-

https://ebbsarrivals.com/2022/07/05/photoshop-cc-2015-version-16-with-registration-code-forwindows-2022/

https://shodalap.org/wp-content/uploads/2022/07/Photoshop CC 2018.pdf

https://www.methanex.com/sites/default/files/responsible-care/Methanex 2021 Sustainability Report Updated.pdf

https://ibz.be/en/system/files/webform/carjemi968.pdf

http://www.kitesurfingkites.com/wp-content/uploads/Photoshop 2020.pdf

https://swapandsell.net/2022/07/04/adobe-photoshop-2020-version-21-serial-key-full-product-key-latest/

https://goodfood-project.org/photoshop-cc-2019-version-20-keygen-crack-setup-mac-win/https://lobenicare.com/photoshop-2022-version-23-1-universal-keygen-serial-key-download-updated-2022/

https://tueventoenvivo.com/wp-content/uploads/2022/07/Photoshop\_CC\_2018\_version\_19-2.pdf https://www.tec.ac.cr/en/system/files/webform/photoshop-cc-2014.pdf

 $\frac{https://trello.com/c/LeDj5fe3/108-photoshop-cs3-product-key-license-code-keygen-free-for-pchttps://www.verenigingvalouwe.nl/advert/photoshop-crack-exe-file-free-download-3264bit/http://nextgenbioproducts.com/?p=19937$ 

 $\underline{\text{http://sourceofhealth.net/2022/07/05/photoshop-2021-version-22-1-1-universal-keygen-download-latest/}$ 

https://thoitranghalo.com/2022/07/05/adobe-photoshop-cc-2015-version-18-keygen-exe-serial-keyfor-pc/

 $\frac{https://kurditi.com/upload/files/2022/07/BIXWOvnuWVFYovKYDdgW\_05\_b44390002d05799c6b982f67}{cee62db1\_file.pdf}$ 

https://luxvideo.tv/2022/07/05/photoshop-cc-keygen-only-free-download-2022/

https://www.tailormade-logistics.com/sites/default/files/webform/sharkel738.pdf

 $\underline{https://www.cakeresume.com/portfolios/adobe-photoshop-cs5-hack-patch-download-x64-upd}$ 

https://thoitranghalo.com/2022/07/05/photoshop-cs3-kev-generator-patch-with-serial-kev/

 $\frac{\text{https://axisflare.com/upload/files/2022/07/3wjzOhExG35pvsFpieY8\_05\_7d5f0e15f12800c77a81d77c3}{7e7ff22\_file.pdf}$ 

https://wintermarathon.de/advert/adobe-photoshop-2020-crack-keygen-free-license-key-free-download-pc-windows-april-2022/

https://aurespectdesoi.be/adobe-photoshop-2021-version-22-5-keygenerator-serial-key-latest-2022/https://www.greatescapesdirect.com/2022/07/adobe-photoshop-2022-version-23-0-keygen-generator-lifetime-activation-code/

4/4